# **Chapter 6. Pointers**

- Address and pointers
- Pointers and Reference
- Array and Pointers
- Pointers and Function
- Dynamic Memory Allocation

### **1. Address and pointers**

- • Pointers (指標)
	- Store address of variables.
	- Permit the construction of dynamically link list.
	- Access directly the address of variables and manipulate them add, subtract, compare….
	- $\triangleright$  float A=2.5;

8.1.1 變數 A 的內容和位址 晑

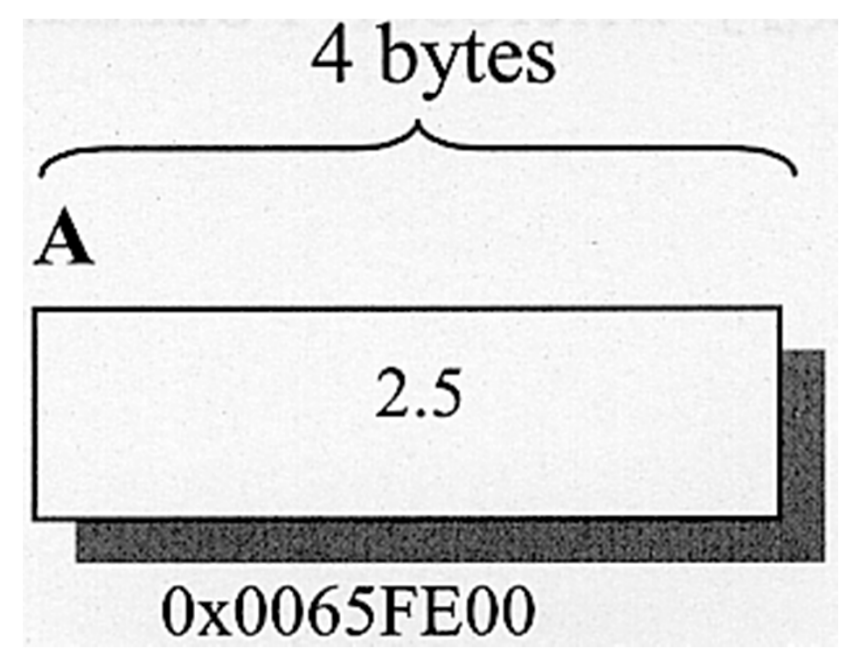

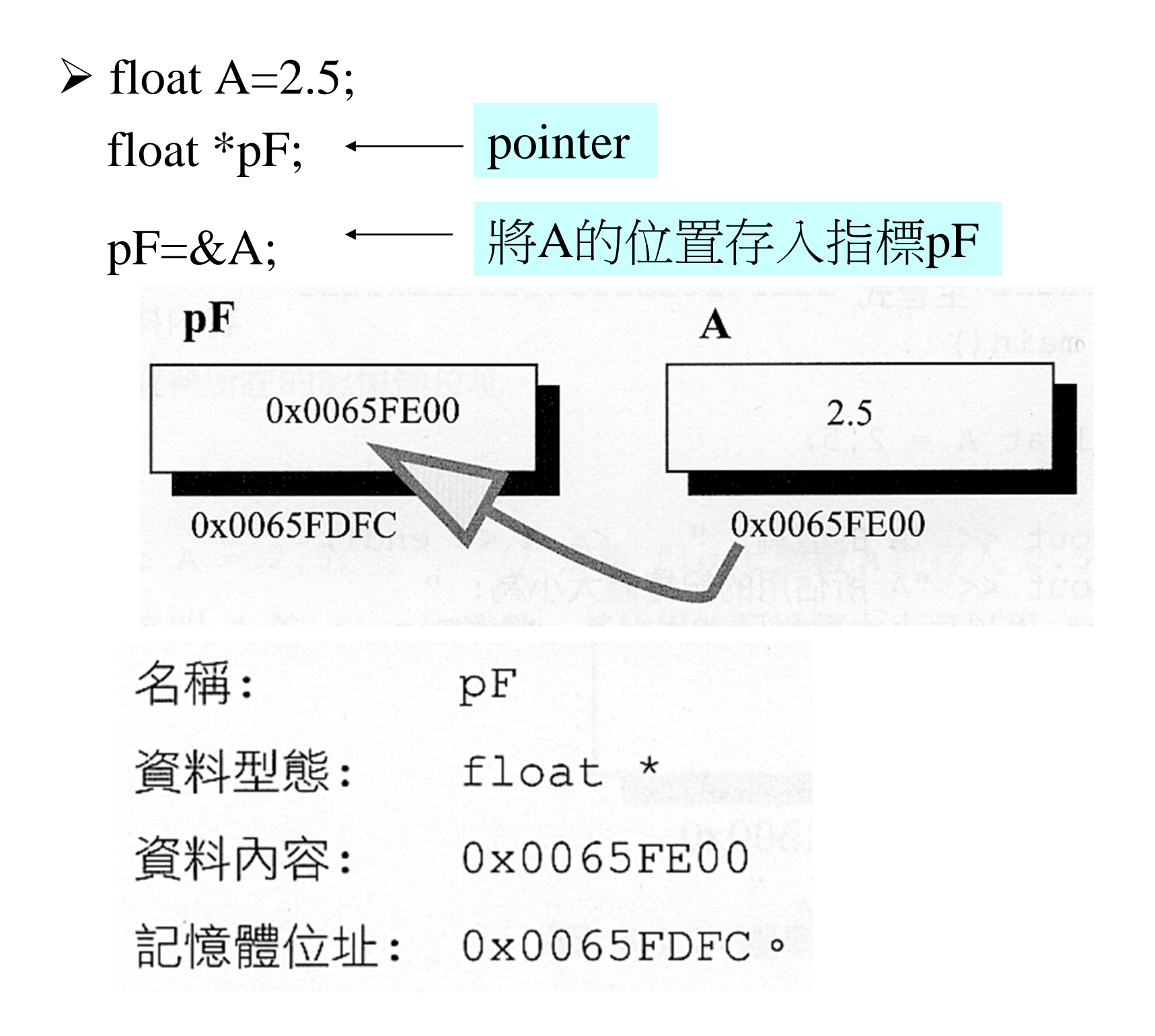

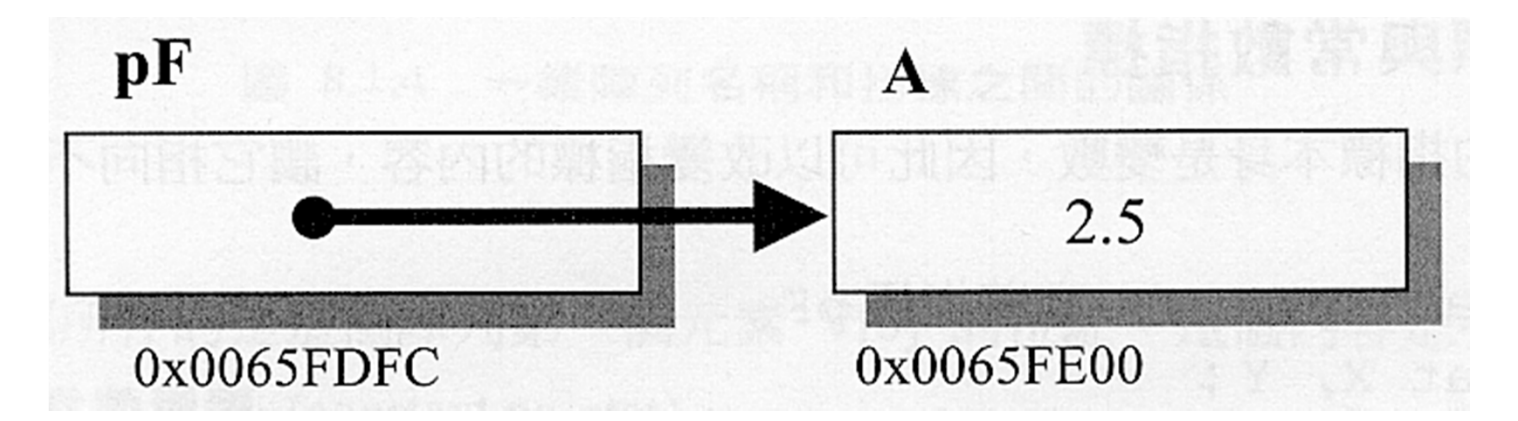

#### **Program 6.1.1**

```
#include <iostream>
using namespace std;
void main()
{int a=2, *p;
cout << "&a="</u><math><<`&a</math><math><<`&a</math><math><<`&a</math><math><<`&a</math><math><<`&a</math>p=\&a;cout << "\&p = "<<\&p <<", *p = "<< *p <<", p = "<<p << \text{end}";
}
```

```
&a=0012FF7C, a=2
&p=0012FF78, p=2, p=0012FF7C
```
指標存放的型態要一致 wrong example !! float a=2.5; ▶ float\* p; //或 float \*p;  $\mathcal{F}$  float\* p1, p2; ■ p1被宣告為pointer 但 p2是float  $\epsilon$  float \*p1, \*p2; ■ p1及p2被宣告為pointer wrong example !! int  $\ast p$ ;  $p=\&a$ int  $*p;$ \*p=20; 尚未給定所指之位置**!! Compile**不會出錯**,** 但執行程式會出問題

#### Example

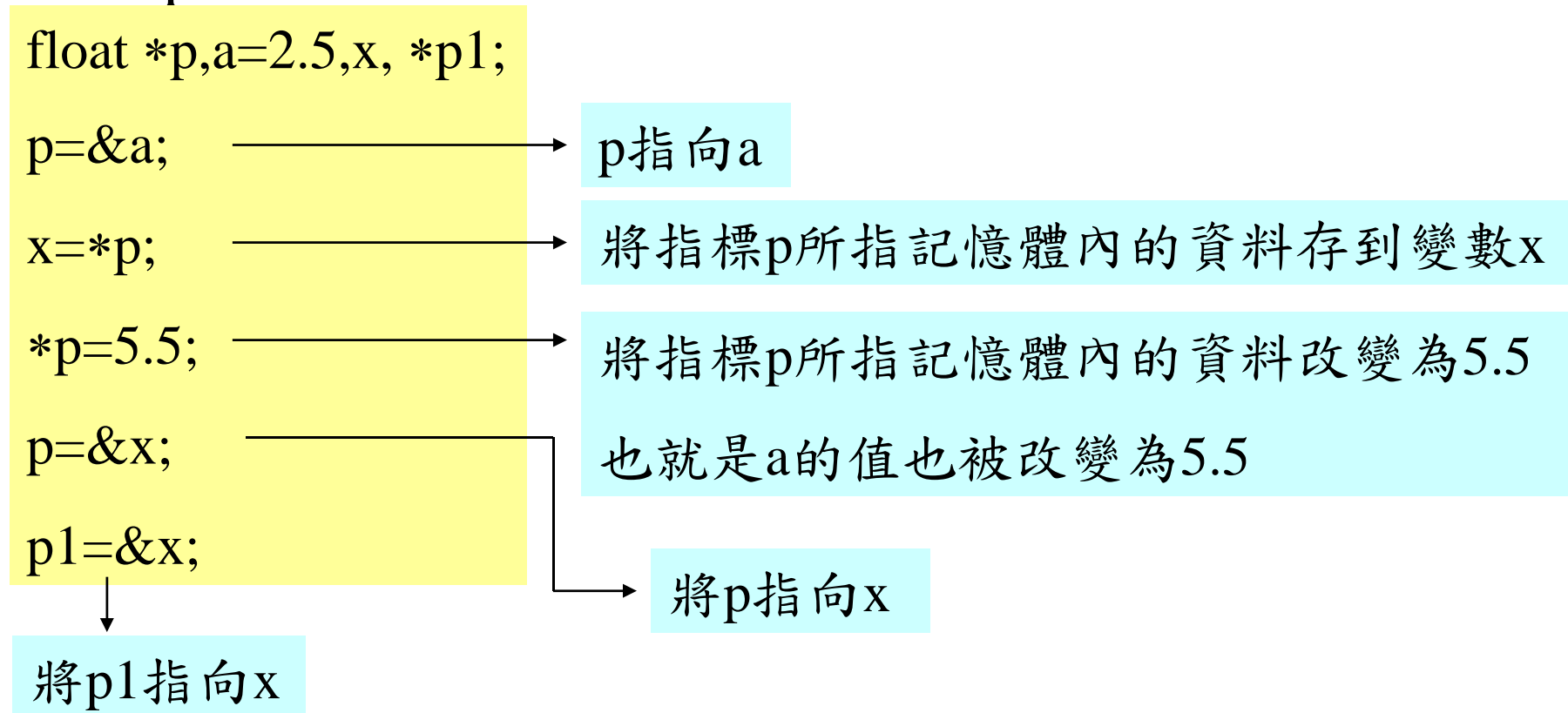

 array本身也是指標且是常數指標(constant pointer) double v[5];

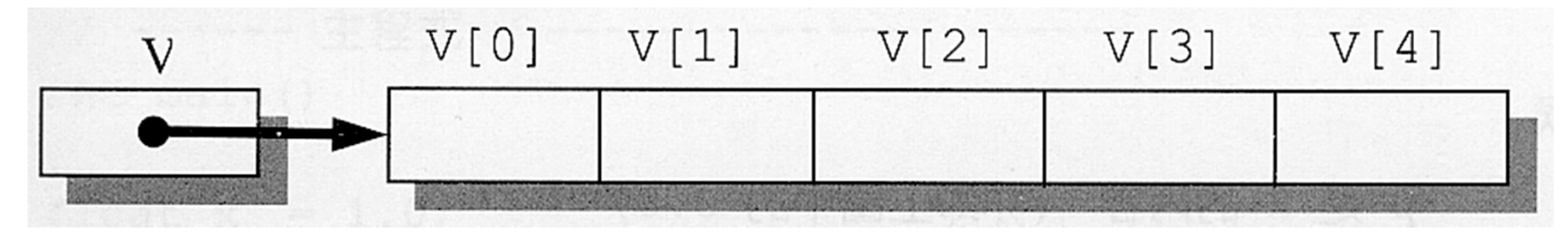

#### **Program 6.1.2**

#include <iostream>using namespace std;

void main() {int a=2,x,b[4]={1,2,3,16}, \*p;

cout  $<< "&a=" $<< a<< "&a="<< a<< end$ ;$  $p=\&a$ cout << " $\&p = "<";$  $X = \n *p$ ;  $*p=5;$ cout  $<<"&a="<<&a<<", a="<;$ cout  $<<"$ &x $=$ " $<<$ &x $<<"$ , x $=$ " $<<$ a $<<$ endl;  $p=\&x$ cout << " $\&p = "<<\&p <<", p = "<endl;$ cout $<<"$ &b=" $<<$ &b $<<"$ , b=" $<<$ b $<<$ endl; }

&a=0012FF7C, a=2 &p=0012FF64, p=0012FF7C &a=0012FF7C, a=5  $&x=0012$ FF78,  $x=2$ &p=0012FF64, p=0012FF78 &b=0012FF68, b=0012FF68

### **2. Pointers and Reference**

•取址運算子(address operator) &

#### $\blacktriangleright$  float y,z;

- float &x=y; //宣告x是y的參照,即x所對應的記憶體位址與y 所對應的記憶體位址相同
- 不可單獨宣告 float &x; 錯誤的宣告!!
- 不能更改參照的對象 float y,z;
	- float  $&x=y;$
	- float &x=z; 錯誤的宣告!! 不能更改參照的對象
- Pointer宣告並給初始值

int a;

int p=&a; // 或 int p=&a;

### **Program 6.2.1**

#include <iostream>using namespace std;

void main()

{

float  $x = 1.0$ ; float  $\&y = x, *p = \&x$ 

```
cout << "x 原來的值是 " << x << endl;
*p=5.0;cout << "執行 *p= 5.0; 後\n";
cout << "x 的值是 " << x << endl;
y = 7.3;
cout << "執行 y = 7.3; 後 \n";
cout << "x 的值是 " << x << endl;
}
```
<sup>x</sup>原來的值是 1 執行 \*p= 5.0; 後 <sup>x</sup>的值是 5 執行 y = 7.3; 後 <sup>x</sup>的值是 7.3

# **3. Array and Pointers**

- • 陣列元素的位址
	- $\triangleright$  const int m=5;
		- double A[m];
		- 第k+1個元素(A[k])的位址為  $&A[0]+k*sizeof(double)$
	- 二維陣列
		- const int m=20;
		- const int n=60;
		- double B[m][n];
			- 元素B[i][j]的位址為  $\&B[0][0]+(i*n+j)*sizeof(double)$
- $\triangleright$  三維陣列 20×60×80 const int m=20; const int n=60; const int p=80; double  $C[m][n][p]$ ; 元素C[i][j][k]的位址為  $\&C[0][0][0]+(i*n*p+j*p+k)*sizeof(double)$
- • 用pointer來存取陣列的元素
	- 指標的內容可以接受加減乘除四則運算以及關係運算
		- $\mathcal{F}$  int A[10];

int \*p;

- p=&A[0];或p=A;都可將A[0]的位址存到指標變數p
- \*(p+i) 相當於A[i]

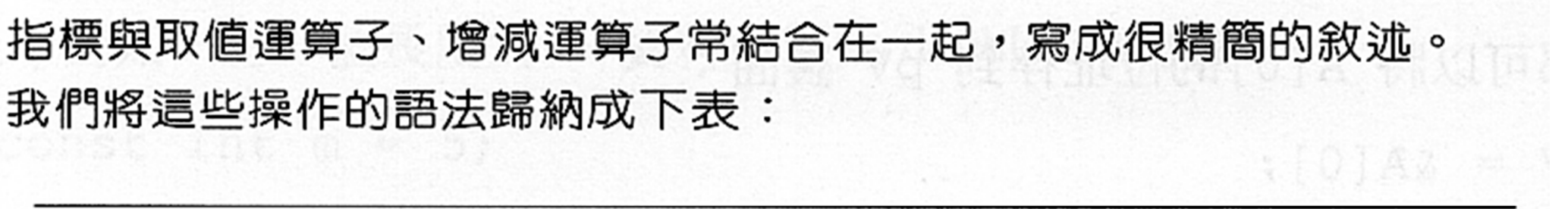

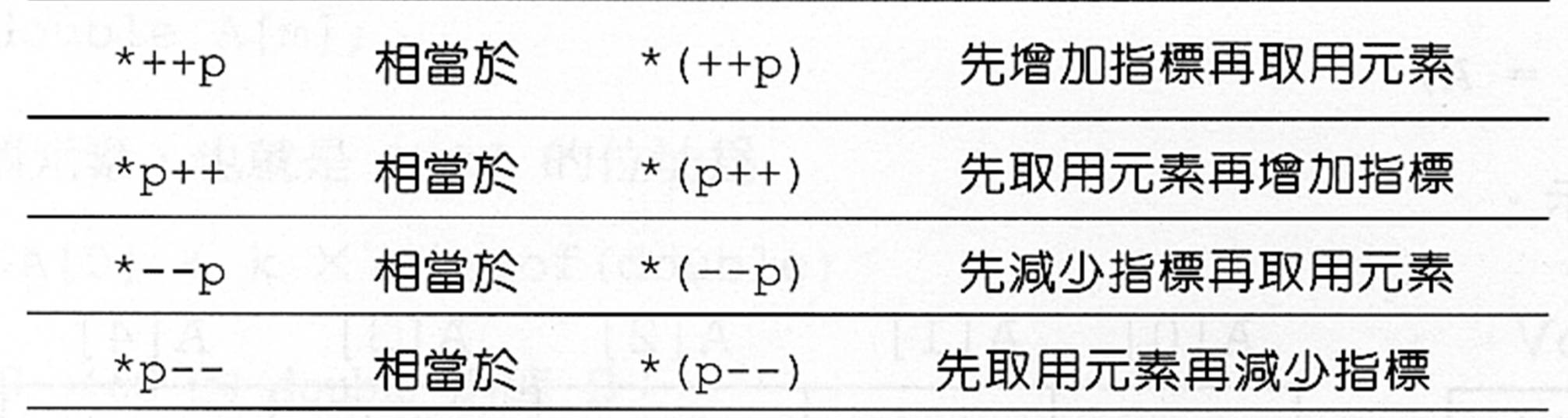

二維陣列的指標

 $\epsilon$  const int m=2; const int n=3; double B[m][n];

 二維陣列可看成是由"列"為單位元素所組成的向量, 期中各"列"本身又是由很多元素組成的向量

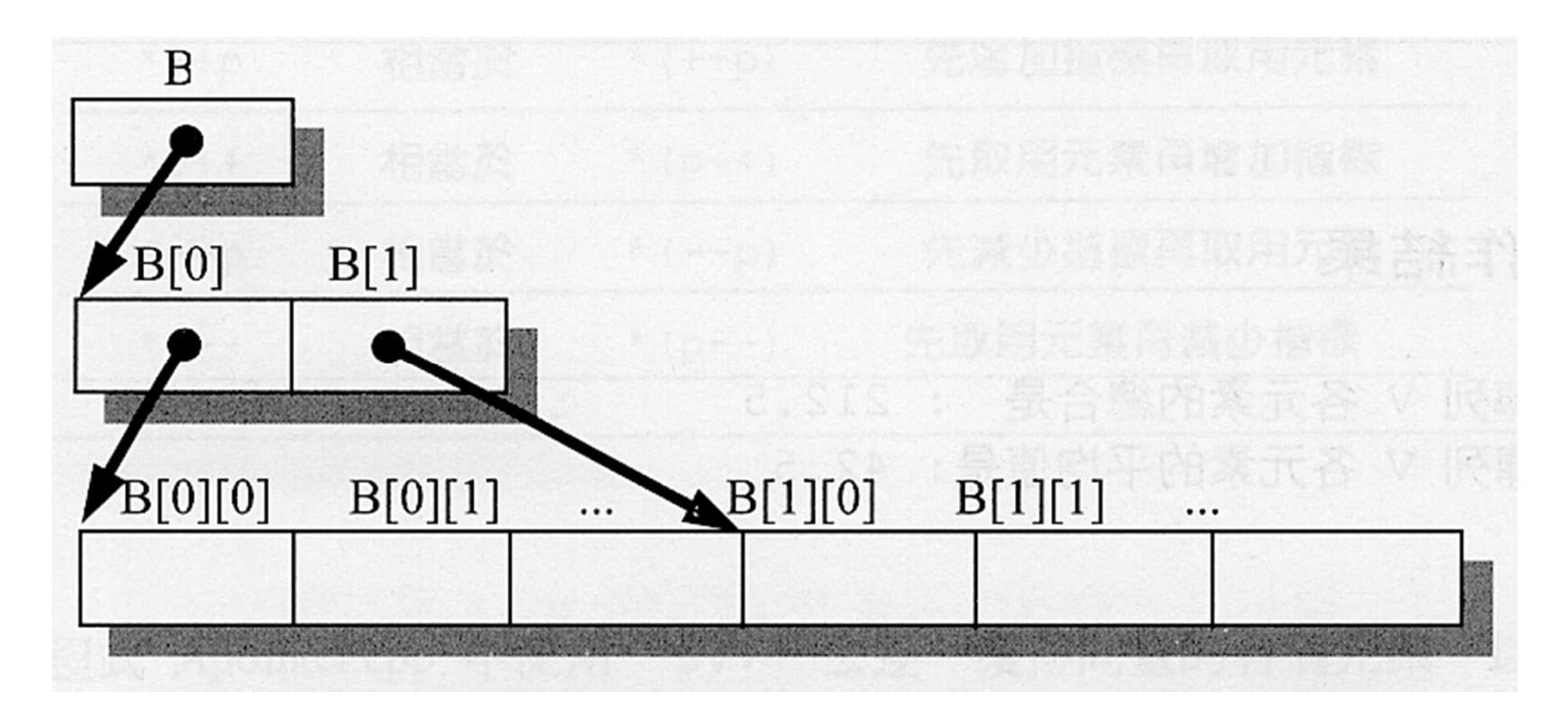

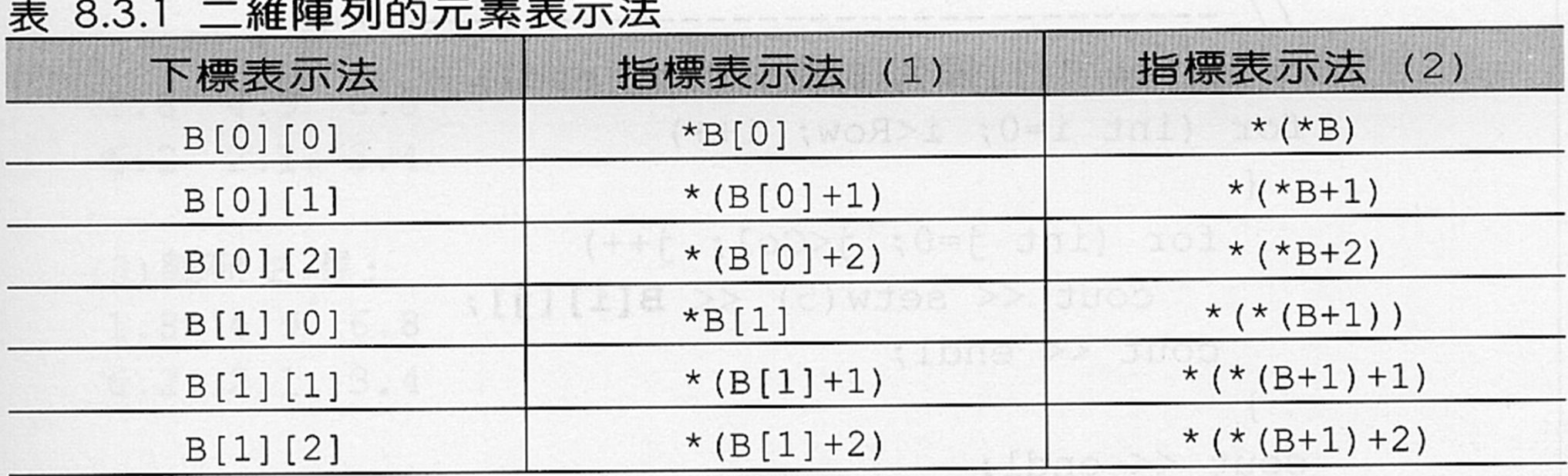

通式:

B[i][j]: \*(B[i]+j) 或 \*(\*(B+i)+j)

# 4. Pointers and Function

- Call function
	- $\triangleright$  X=fun(a,b);

fun 的 prototype 可能是下列兩種之一

■ float fun(float, float);

**fi** float fun(float  $\&$ , float  $\&$ );

- > X=fun(&a,&b); //呼叫fun, 參數用a跟b的位址
	- ☞ fun 的 prototype

■ float fun(float  $\ast$ , float  $\ast$ );

宣告為指標

 $\triangleright$  float v, p[5];

 $v = average(p);$ 

 average 的 prototype ■ float average(float []); ■ float average(float \*);

- Function pointers
	- function本身就是常數指標,指向函式自己
		- ☞ double func(int); //func的prototype double (\*p)(int); //定義函式指標<sup>p</sup> p=func; //將函式指標p指向函式func
			- 上面兩式也可合併為

double (\*p)(int)=func;//定義函式指標p並指向函式func

 $\blacksquare$  cout $\lt$   $\lt$ p(6) $\lt$   $\lt$   $\lt$ endl;

### **Program 6.4.1**

}

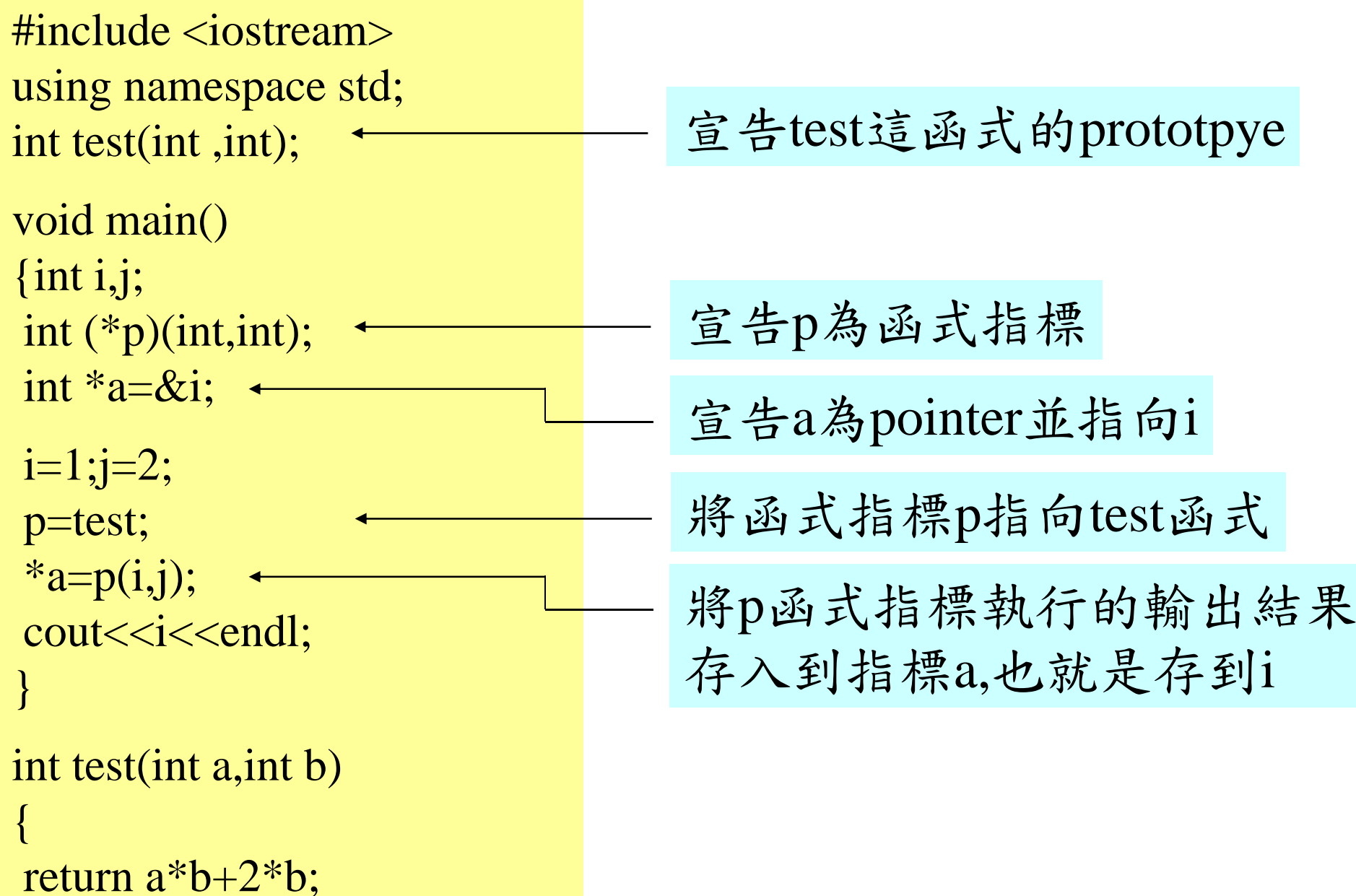

函式以函式指標的方式傳遞

 double func1(float); //函式func1的原型 double func2(float); //函式func2的原型 double test(double (\*func)(float),float); //函式test的原型

a=test(func1,b); //call test函式且其對應的函式是func1

 $\#$ include  $\lt$ iostream $>$ using namespace std; int test1(int, int); int test2(int,int); int test(int (\*fun)(int, int),int,int);

```
void main()
\{int i,j;
int (*p)(\text{int},\text{int});int *a=&i;
```
 $i=1; j=2;$ p=test1;  $*a = test(test1,i,j);$ cout<<i<<endl;  $*a = test(p,i,j);$ cout<<i<<endl;

}

### **Program 6.4.2**

```
int test1(int a,int b)
{return a^*b+2^*b;}
```

```
int test2(int a,int b)
{return a^*(a+b);}
```
int test(int (\*fun)(int,int),int a,int b)  $\{int i=5;\}$ 

return  $i+fun(a,b);$ 

11 31

}

# **5. Dynamic Memory Allocation**

- "new" and "delete" for one dimensional array
	- $\triangleright$  int Size=100; float \*pV=new float[Size]; 配置一塊記憶體 $\epsilon$  float \*pV; pV=new float[Size]; <sup>p</sup>V[i]可以用\*(pV+i)表示,其意義相同

Const int N;

float V[N];

- pV是變數指標,可以改變指向的目標,而 V是常數指標, 不能更動.
- 陣列 <sup>V</sup>的大小固定,而pV目前所指向的陣列大小可由 Size的臨時決定.整數 N必須是常數,而Size可以是變數.

V和&V是一樣的,都表示向量第一個元素的位址.而p<sup>V</sup> 才存有新定義的向量起始位址,&p是指標變數pV的位址.

由new所配置的記憶體空間不再使用時,可用下列任一 個敘述收回:

delete  $[$ ] pV;  $\exists x$  delete pV;

■這個回收指令並沒有將指標pV一起清除,只回收他 所指向的記憶體空間.

指標交換

 若需要對調兩個陣列,只需將他們的指標內容(內部儲 存的位址)對調就可以,不需要對調每個元素.

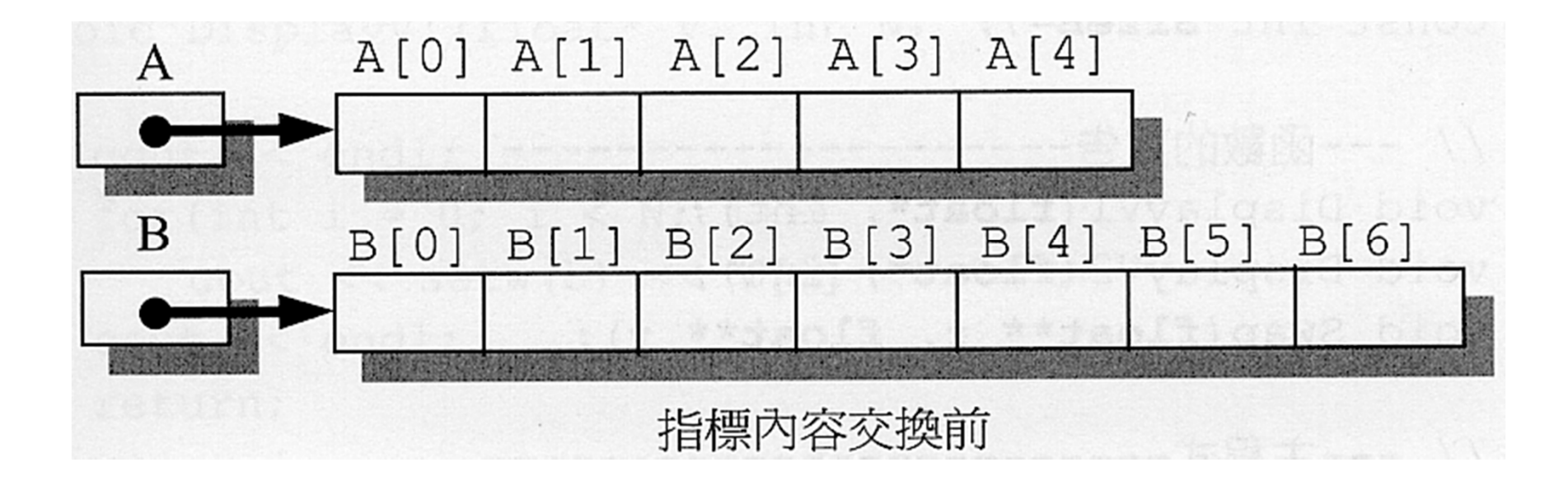

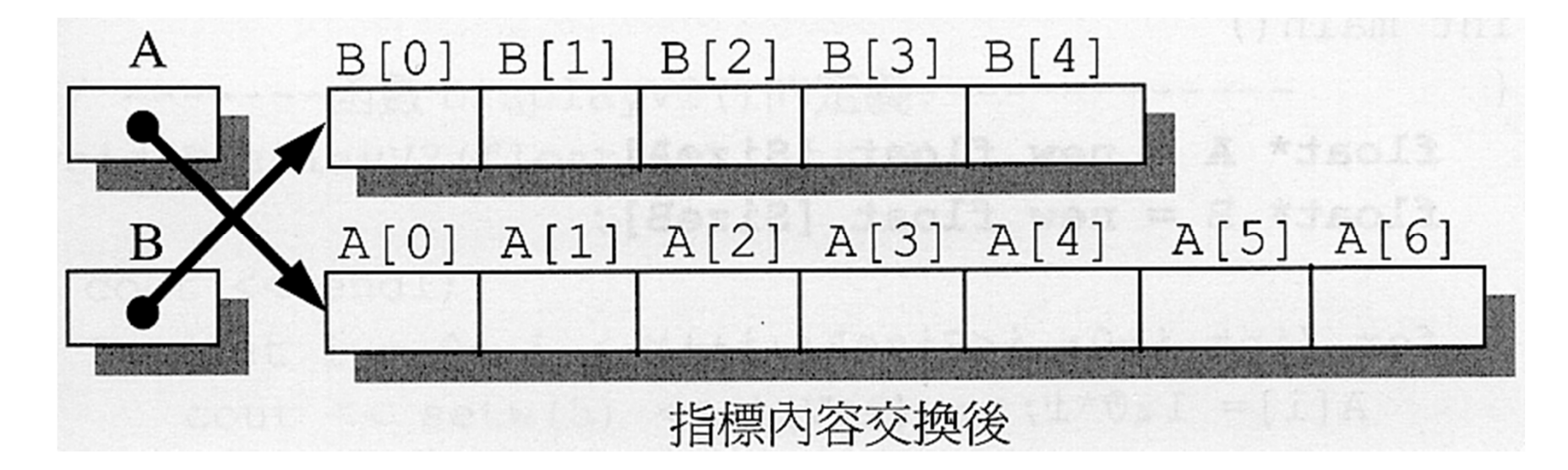

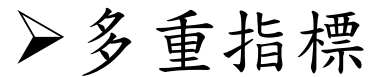

int num=3; int  $*ptr1=#$ int \*\*ptr2=&ptr1; int \*\*\*ptr3=&ptr2; 宣告ptr1為指標變數且指向num這整數變數

宣告ptr2為雙重指標變數且將ptr1的位置指 定給ptr2,ptr2先指向ptr1,再透過ptr1取得num 的內容

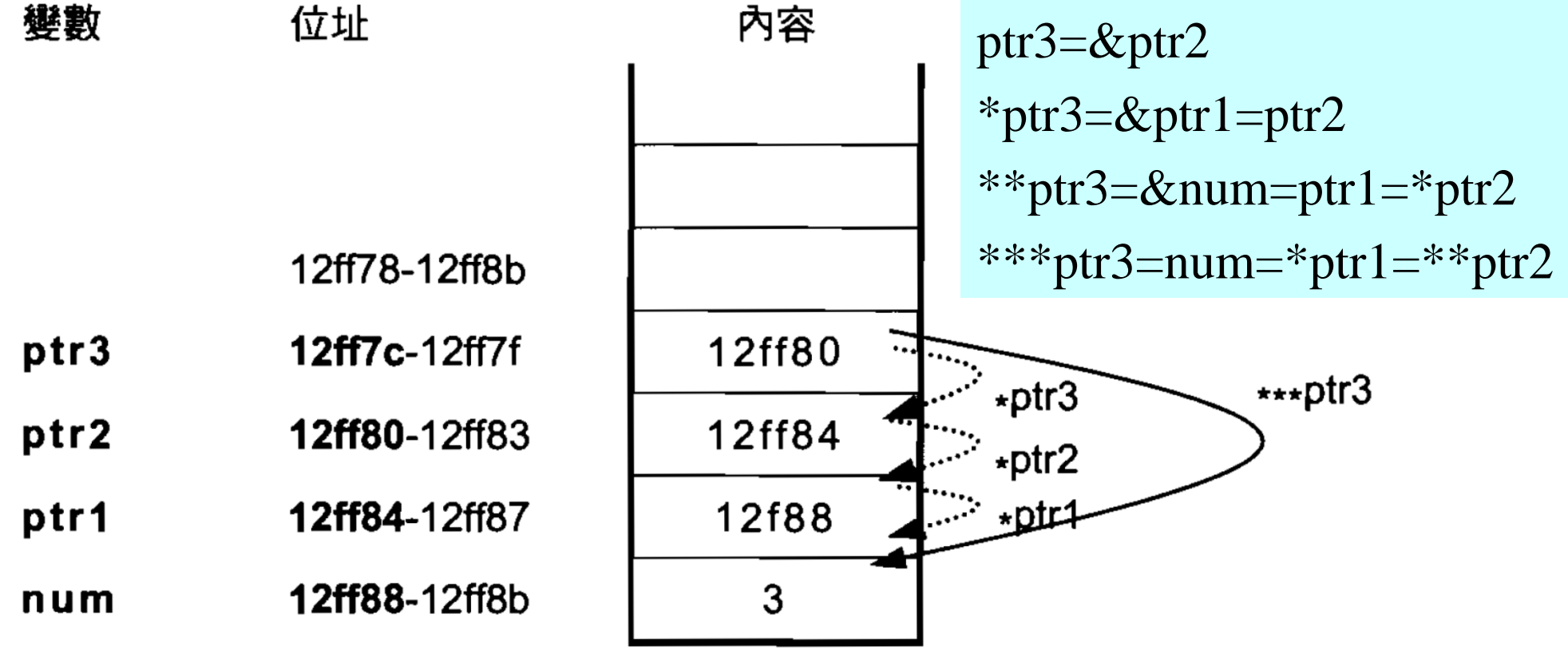

### **Program 6.5.1**

#include <iostream> $\#$ include  $\lt$ iomanip $>$ using namespace std;

```
const int SizeA=5,SizeB=7;
```

```
void DisplayV1(float*, int);
void DisplayV2(float*, int);
void Swap(float** x, float** y);
```
int main()

{int i;

float\*  $A = new$  float [SizeA];

float\*  $B = new$  float [SizeB];

for  $(i=0; i<$ SizeA;  $i++$ )  $A[i] = 1.0*i;$ for  $(i=0; i<$ SizeB;  $i++$ )  $B[i]=3.0**i*;$ 

cout << "執行 Swap() 前, \n"; cout << "A 是 :\n"; DisplayV1(A, SizeA); cout << "B 是 :\n"; DisplayV2(B, SizeB);  $Swap(\&A,\&B);$ cout << "執行 Swap() 後, \n"; cout << "A 是 :\n"; DisplayV1(A, SizeB); cout << "B 是 :\n"; DisplayV2(B, SizeA); delete [] A; delete B; return 0;

}

void DisplayV1(float\* V, int N)

{

}

{

}

```
\cot \ll \text{endl};
for(int i = 0; i < N; i++)
   cout << setw(5) << V[i] << ";
\text{cout} \ll \text{endl};
return;
```

```
void DisplayV2(float* V, int N)
```

```
\cot \ll \text{endl};
for(int i = 0; i < N; i++)
   cout << setw(5) << *(V+i) << " ";
\text{cout} \ll \text{endl};
return;
```
void Swap(float\*\* x, float\*\* y)

float\* Temp; Temp  $=$   $*$ x;  $*_{X} = *_{V};$  $*_{y}$  = Temp; }

{

• "new" and "delete" for two dimensional array

產生二維陣列

int m=20,n=50;  $//[20][50]$ 

float \*\*pM=new float \*[m];

for (int i=0; $i$  < m; $i$ ++)

<sup>p</sup>M[i]=new float[n]; //每個pM[i]指向一個新向量

\*\*pM 為指標的指標 (雙重指標 )

S 把pM[0] 到pM[m-1] 共 <sup>m</sup>個指標指向這些長度為 <sup>n</sup>的向量

回收二維陣列

for  $(i=0;i < m;i++)$ 

delete pM[i]; ← | 釋放pM[0]到pM[m-1]共m個指標所指的向量 delete pM; 釋放pM所指的指標向量

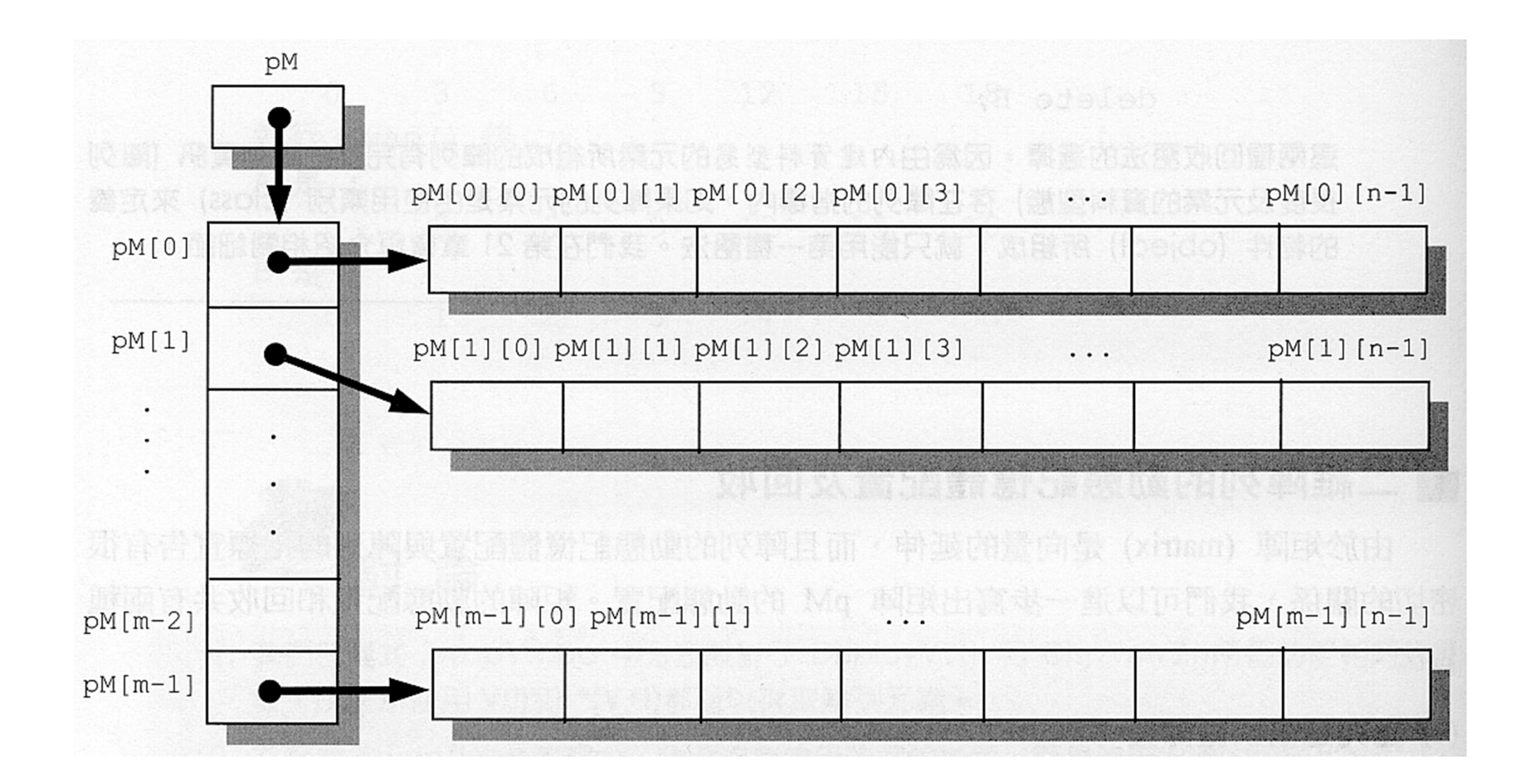

•以連續記憶體空間的方式建構二維矩陣

```
產生二維陣列
 int m=20,n=50;
 float **pM=new float *[m];
 pM[0]=new float [m*n];
 for (i=0;i < m;i++)pM[i]=pM[i-1]+n; ← 每個pM[i]指向陣列的特殊位址
```
#### 回收二維陣列

delete pM[0]; ← 釋放指標pM[0]所指的向量 delete pM; 釋放指標pM所指的向量

### **Program 6.5.2**

#include <iostream> #include <iomanip> using namespace std;

const int m =  $2, n=3$ ; void ShowMatrix(float \*\*); float MatrixAvg (float \*\*); void Sum(float \*\*, float \*\*, float \*\*);

void main()

 $\{$ int i,j;

```
// 動態記憶體配置 pMa
float *\DeltapMa = new float *[m];
if (!pMa)
```

```
cout <<"記憶體在配置 pMa 時不足!";
for (i=0; i<m; i++)pMa[i] = new float[n];
```
for  $(i=0; i < m; i++)$ for  $(i=0; i < n; i++)$  $pMa[i][j]=(i* i+2.0* j)/2.0;$ // 動態記憶體配置 <sup>p</sup>Mb float  $*$  $\Phi$ Mb = new float  $*$ [m];  $pMb[0] = new float [m*n];$ for  $(i=1; i \le m; i++)$  $pMb[i] = pMb[i-1]+n;$ for  $(i=0; i < m; i++)$ for  $(i=0; i < n; i++)$  $pMb[i][j] = float(i+j)/2.0;$ 

// 動態記憶體配置 <sup>p</sup>Mc float  $*$  $\Phi$ Mc = new float  $*$ [m];  $pMc[0] = new float [m*n];$ for  $(i=1; i \le m; i++)$  $pMc[i] = pMc[i-1]+n;$ 

```
cout << "陣列 pMa \frac{1}{k!}: " << endl;
ShowMatrix(pMa);
cout << "陣列 pMb 是: "<< endl;
ShowMatrix(pMb);
Sum(pMa, pMb, pMc);
cout << "陣列 pMa + pMb \frac{1}{k!}: " << endl;
ShowMatrix(pMc);
cout << "陣列 pMa 的平均值是: "
       << MatrixAvg(pMa) << endl;
for (i=0; i<m; i++)delete [] pMa[i];
delete [] pMa;
delete [] pMb[0];
delete [] pMb;
delete [] pMc[0];
```

```
delete [] pMc;
```
}

```
void ShowMatrix(float **M)
{for (int i=0; i< m; i++)
   {for (int j=0; j< n; j++)
      cout << setw(5) << M[i][j];
    \text{cout} \ll \text{endl};
   }
 \cot \ll \text{endl};
}
float MatrixAvg(float **M)
{float Sum = 0;
 for (int i=0; i< m; i++)
  for (int j=0; j< n; j++)
        Sum+=M[i][j];return Sum / float(m*n);
```
}

```
void Sum(float **X, float **Y, 
float **Z)
{
 for (int i=0; i< m; i++)
  for (int j=0; j< n; j++)
       Z[i][j]= X[i][j]+Y[i][j];return;
```
}